## SAP ABAP table USMDA S\_FUNCAREA\_TEXT {FinMDM Extraction Structure Functional Area Texts}

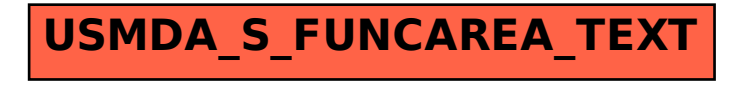